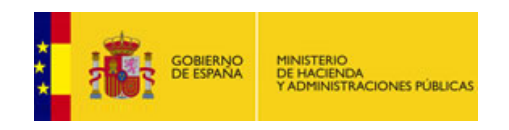

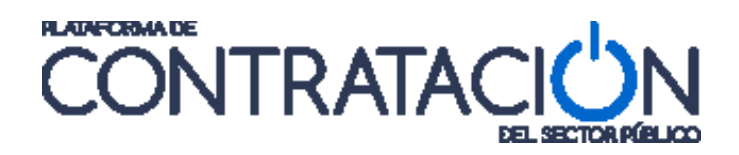

# **Librería Java CODICE-PLACE-EXT**

**Dirección General del Patrimonio del Estado**

**Subdirección General de Coordinación de la Contratación Electrónica**

**Versión: 1.**

**Fecha: 10/12/2015**

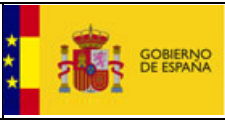

Librería Java CODICE-PLACE-EXT

# <span id="page-1-0"></span>**CONTROL DE VERSIONES**

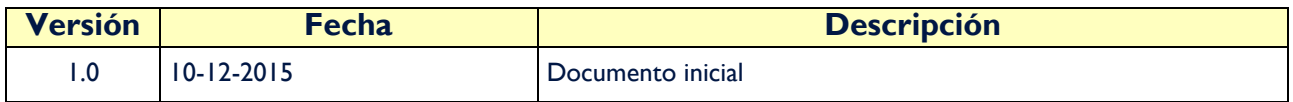

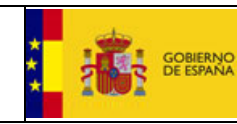

MINISTERIO<br>DE HACIENDA<br>Y ADMINISTRACIONES PÚBLICAS

SUBDIRECCIÓN GENERAL DE COORDINACIÓN DE LA CONTRATACIÓN ELECTRÓNICA

Librería Java CODICE-PLACE-EXT

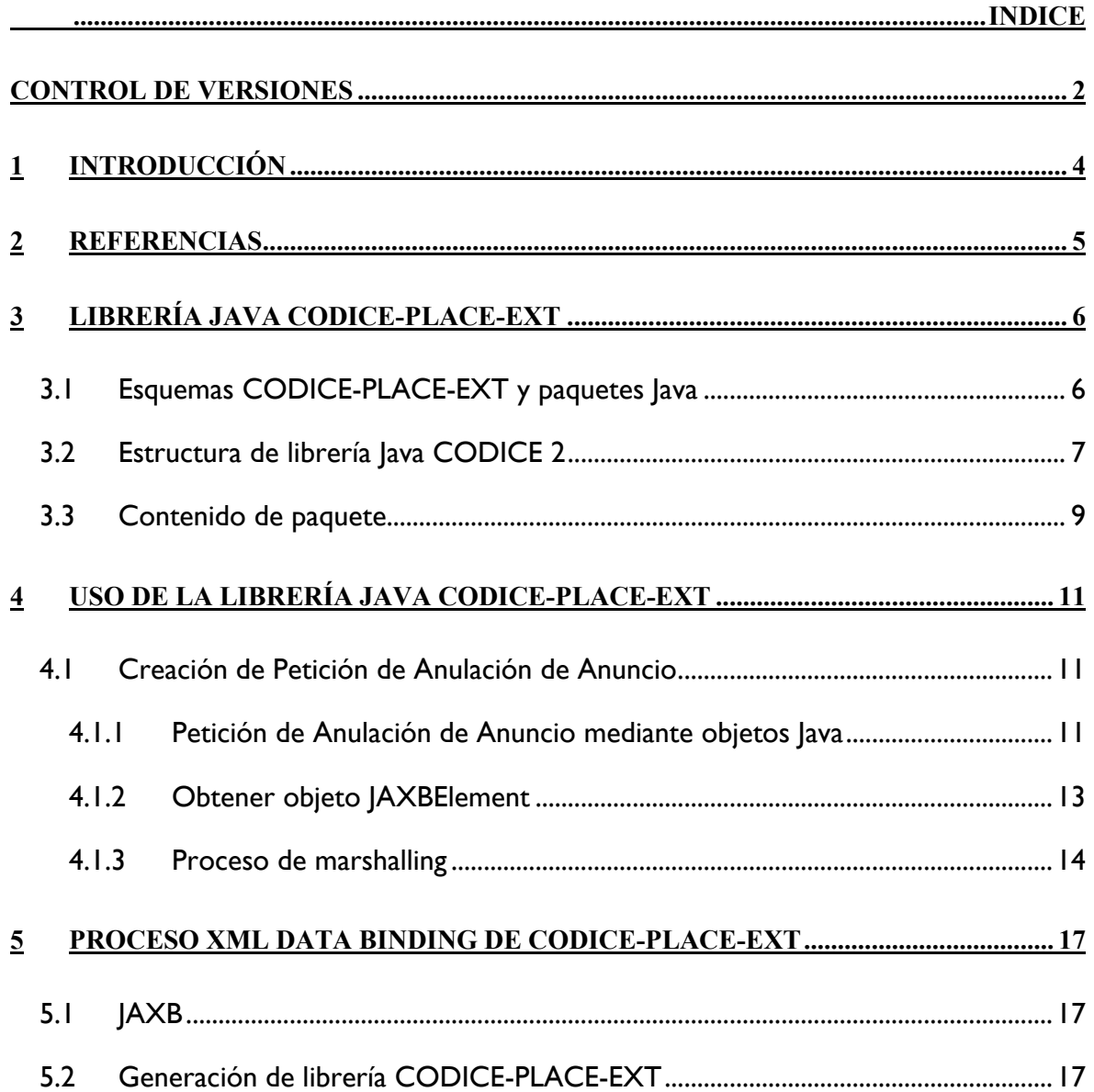

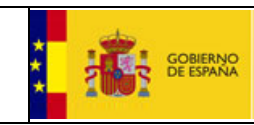

Librería Java CODICE-PLACE-EXT

### <span id="page-3-0"></span>**1 Introducción**

Las especificaciones CODICE 2 (Componentes y Documentos Interoperables para la Contratación Electrónica) consisten en un conjunto de esquemas XSD definidos para el desarrollo de aplicaciones de contratación pública electrónica de conformidad con los procedimientos y prescripciones de la Directiva 2004/18 y de la normativa española en materia de contratación Pública.

Toda la información asociada a estas especificaciones, entre las que se incluyen los esquemas XSD y la Guía de Implementación se detallan en el sitio web de la Plataforma de Contratación del Sector Público.

Las especificaciones CODICE 2 se detallan mediante el lenguaje XML-Schema, de forma que define como deben elaborarse documentos electrónicos CODICE independientemente de la Plataforma que se emplee.

Por otro parte, La Plataforma de Contratación del Sector Público utiliza documentos y componentes en formato CODICE en los procesos de soporte a la contratación electrónica, como la publicación de anuncios el envío de comunicaciones electrónicas entre otros. Además, la Plataforma ofrece otros servicios que no están directamente ligados al desarrollo de un procedimiento de contratación completo, sino más orientados a la explotación de la información publicada por lo que se hace necesario modelar otros documentos y componentes estructurados que faciliten la prestación de nuevos servicios.

Estos nuevos documentos y componentes necesarios para la prestación de estos servicios se han incluido en la **Extensión de CODICE para la prestación de servicios en la Plataforma de Contratación del Sector Público (CODICE-PLACE-EXT)**.

Esta extensión se ha definido de nuevo mediante el lenguaje XML-Schema, haciendo uso a su vez de las especificaciones CODICE 2. Toda la información referente a esta extensión se detalla en el sitio web de la Plataforma de Contratación del Sector Púbico.

Con el objeto de dar soporte al desarrollo de aplicaciones informática que vayan a utilizar estos nuevos documentos y componentes definidos en la extensión de CODICE para la prestación de servicios en la Plataforma de Contratación del Sector Público, se ha desarrollado una librería Java que proporciona las herramientas y utilidades básicas para poder crear y trabajar con este tipo de documentos electrónicos.

En este documento se describe qué es y en qué consiste la librería Java CODICE-PLACE-EXT, artefacto disponible en la Plataforma de Contratación del Sector Público. Además, se indican los pasos que son necesarios realizar para hacer uso de ella y poder trabajar con los documentos electrónicos que se definen en su extensión. Finalmente, se indica cómo se ha generado esta librería a partir de las especificaciones CODICE-PLACE-EXT.

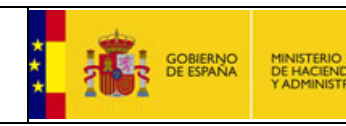

**IONES PÚBLICA** 

Librería Java CODICE-PLACE-EXT

Fecha : 11/12/2015

# <span id="page-4-0"></span>**2 Referencias**

• Información y especificaciones de CODICE 2 y CODICE-PLACE-EXT:

<https://contrataciondelestado.es/wps/portal/CODICE>

UBL 2.1:

<http://docs.oasis-open.org/ubl/os-UBL-2.1/UBL-2.1.html>

XML Schemas. Recomendación del W3C:

<http://www.w3.org/XML/Schema>

Sitio web sobre la arquitectura JAXB 2:

<https://jaxb.java.net/>

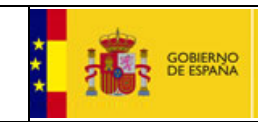

DE LA CONTRATACIÓN ELECTRÓNICA

Librería Java CODICE-PLACE-EXT

# <span id="page-5-0"></span>**3 Librería Java CODICE-PLACE-EXT**

La librería Java CODICE-PLACE-EXT consiste en un fichero JAR con todas las clases y enumeraciones que implementan los esquemas CODICE-PLACE-EXT. Esta librería hace uso de los elementos definidos en la librería Java CODICE 2, por lo que se requiere este artefacto.

Esta librería asigna clases Java a elementos definidos en los esquemas XSD de CODICE-PLACE-EXT. De esta forma, es posible durante el desarrollo instanciar objetos Java de representaciones XML válidas respecto a los esquemas CODICE-PLACE-EXT.

El uso de esta librería permite serializar objetos Java a XML y deserializar XML en objetos Java. Esta librerías se estructura en un conjunto de clases y enumeraciones se puede utilizar en proyectos que usen Java 1.8.

## <span id="page-5-1"></span>**3.1 Esquemas CODICE-PLACE-EXT y paquetes Java**

CODICE-PLACE-EXT se define mediante un conjunto de esquemas XSD y está basado en la especificación UBL de OASIS y en CODICE 2.

Mediante un proceso de *"XML data binding"*, es posible representar la información contenida en un esquema XSD en clases y enumeraciones Java. Estas clases y enumeraciones se pueden agrupar además en paquetes Java.

Finalmente, la librería Java CODICE-PLACE-EXT consistirá en un artefacto JAR que tendrá el conjunto de paquetes Java.

En las siguientes tablas se observa el mapeo que existe entre los esquemas XSD de CODICE-PLACE-EXT y los paquetes Java que representan dicho esquema. La primera tabla muestra los esquemas que se incluyen en la carpeta common, mientras que la segunda tabla contiene los esquemas de la carpeta maindoc:

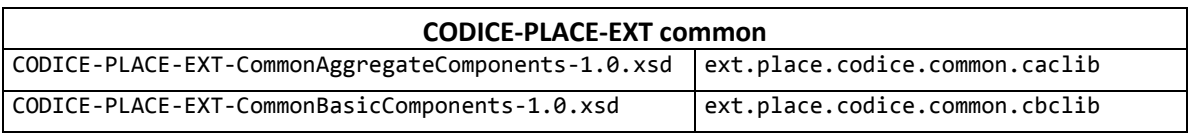

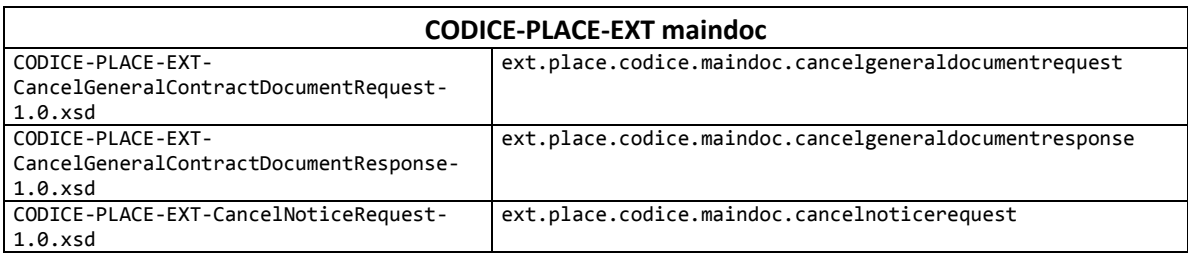

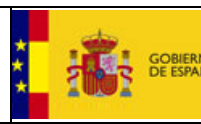

SUBDIRECCIÓN GENERAL DE COORDINACIÓN DE LA CONTRATACIÓN ELECTRÓNICA

Librería Java CODICE-PLACE-EXT

Fecha : 11/12/2015

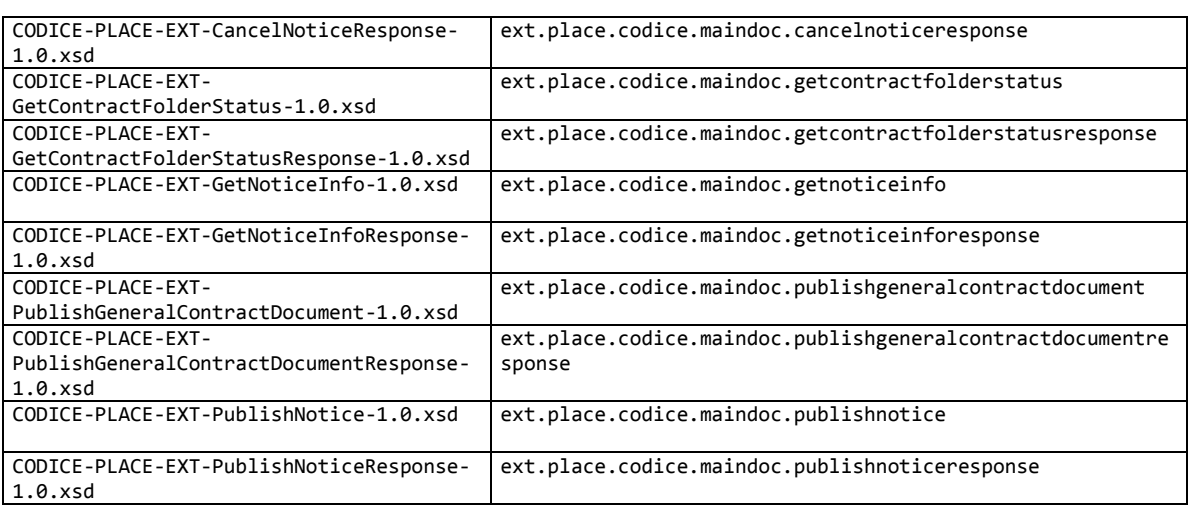

Aparte de estos esquemas, hay que tener en cuenta que en el esquema CODICE-PLACE-EXT-CommonBasicComponents-1.0.xsd hace uso del esquema http://www.w3.org/2000/09/xmldsig#; XML Sugnature Syntax and Process.

Este esquema se localiza en la siguiente URL: <http://www.w3.org/TR/xmldsig-core/xmldsig-core-schema.xsd>

Es necesario realizar un proceso de "*XML Data Binding*" a este esquema también, ya que define elementos necesarios en la especificación CODICE-PLACE-EXT. Por esta razón, se mapea este esquema también a un paquete Java:

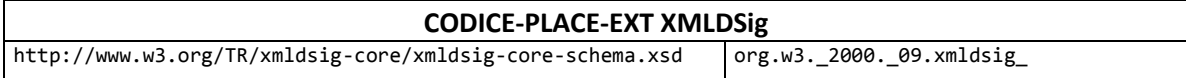

## <span id="page-6-0"></span>**3.2 Estructura de librería Java CODICE 2**

La librería Java de CODICE-PLACE-EXT se distribuye mediante un artefacto JAR denominado codice place ext-1.0.jar.

Este artefacto agrupa los distintos paquetes Java que representan los esquemas CODICE-PLACE-EXT.

Es importante destacar que la librería codice place ext-1.0.jar hace uso de la librería codice-2.02.jar.

En los siguientes diagramas se detalla cómo es la agrupación de paquetes en este artefacto. Dentro de cada paquete se encontrarán las clases y enumeraciones Java que representan los distintos elementos definidos en los esquemas XSD.

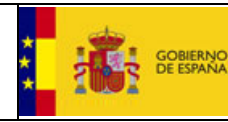

### Librería Java CODICE-PLACE-EXT

Fecha : 11/12/2015

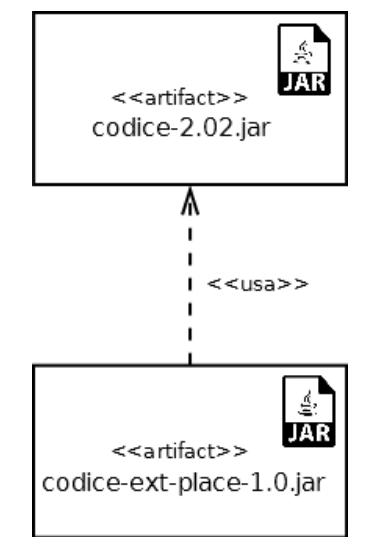

**Imagen 1. Relación entre librerías Java**

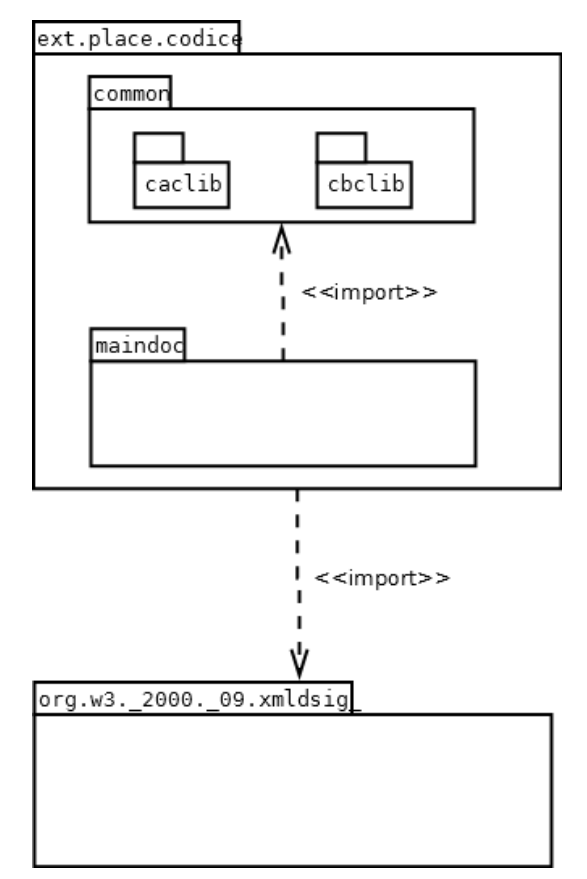

**Imagen 2. Estructura de paquetes de librería codice-palce-ext**

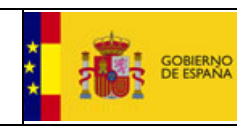

Librería Java CODICE-PLACE-EXT

Fecha : 11/12/2015

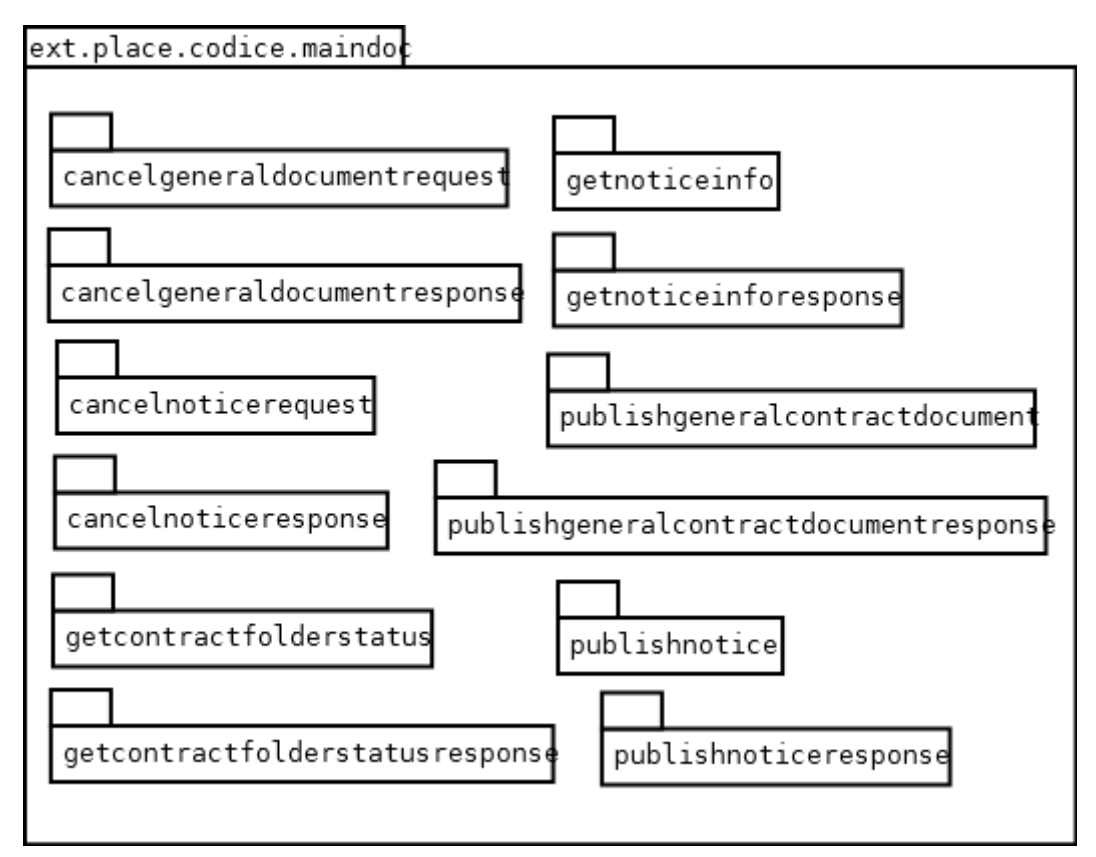

**Imagen 3. Detalle del paquete ext.place.codice.maindoc**

## <span id="page-8-0"></span>**3.3 Contenido de paquete**

Como ya se ha indicado, cada uno de los paquetes Java representa un esquema XSD que forma parte de la especificación CODICE-PLACE-EXT.

Dentro de cada paquete, se incluyen una serie de clases y enumeraciones Java. A continuación, se describe el contenido disponible en un paquete:

- **Clases Java de tipo:** Por cada tipo definido en el esquema XSD existe una clase Java que lo representa. Las características de estas clases son:
	- o Se considera la clase como un POJO:

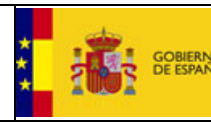

Librería Java CODICE-PLACE-EXT

- o El nombre de la clase es el nombre del tipo que representa. Por ejemplo: la clase ext.place.codice.maindoc.getnoticeinfo representa al tipo GetNoticeInfo definido en el esquema CODICE-PLACE-EXT-GetNoticeInfo-1.0.xsd.
- o La clase tendrá una serie de propiedades si el tipo definido en el esquema XSD es complejo. Cada una de estas propiedades tendrá asociada un método get y un método set.
- **Clase ObjectFactory**. Cada paquete dispone de una clase denominada ObjectFactory que contiene métodos *factory* por cada elemento Java que se encuente en el paquete. Dispone igualmente de métodos que crean elementos JAXBElement<T> a partir de un tipo, métodos necesarios para realizar procesos de marshalling. Todos los paquetes disponen de esta clase.
- **Enumeraciones**: En algunas ocasiones, determinados tipos de los esquemas XSD pueden transponerse mediante una enumeración Java, en lugar de una clases.
- **package-info.java:** Cada paquete contiene un fichero llamado package-info.java. Este fichero sirve para contener metainformación del esquema mediante anotaciones Java. Entre esta metainformación, se indica en algunos casos que prefijos deben utilizarse para los namespaces en caso de realizar un proceso de marshalling.

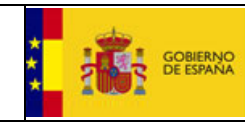

Librería Java CODICE-PLACE-EXT

# <span id="page-10-0"></span>**4 Uso de la librería Java CODICE-PLACE-EXT**

En este apartado se indica de forma resumida una serie de ejemplos sobre cómo utilizar la librería Java CODICE-PLACE-EXT para crear ficheros XML/CODICE a partir de la representación de objetos.

### <span id="page-10-1"></span>**4.1 Creación de Petición de Anulación de Anuncio**

En este ejemplo, se muestra como crear una petición de Anulación de Anuncio pubicado en el perfil del contratante según las especifiaciones CODICE y CODICE-PLACE-EXT. Para ello, se hará uso de las librerías Java CODICE 2 y CODICE-PLACE-EXT.

La petición de anulación de anuncio publicado en el ferfil del contratante se define en el esquema XSD CODICE-PLACE-EXT-CancelNoticeRequest-1.0.xsd.

Los pasos para crear la petición de Anulación de Anuncio son:

- 1. Representación mediante objetos Java de la información asociada a la petición de anulación.
- 2. Obtener objeto JAXBElement<T> a partir de los objetos Java.
- 3. Realizar un proceso de marshalling a los objetos para obtener el contenido XML.

Se muestra el detalle de los pasos definidos:

### <span id="page-10-2"></span>*4.1.1 Petición de Anulación de Anuncio mediante objetos Java*

Todos los datos asociados a la Petición de Anulación de un Anuncio se pueden representar mediante objetos Java. Los objetos Java (POJO) que se van a utilizar están definidos en la librería JAVA CODICE-PLACE-EXT.

El siguiente código muestra como se debe utilizar esta librería para convertir los datos del anuncio en objetos JAVA:

### **Creación de objeto PriorInformatioNoticeType**

```
private static CancelNoticeRequestType nuevaPeticionAnulacionAnuncio()
      throws DatatypeConfigurationException {
     CancelNoticeRequestType peticionAnulacionAnunio = new CancelNoticeRequestType();
     // Se añade el identificador de la petición
     // Ver apartado 3.3.1 de la Guía de Implementación CODICE-PLACE-EXT 
     IDType id = new IDType();
```
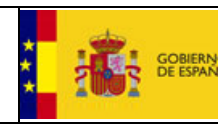

**CIONES PÚBLICA** 

SUBDIRECCIÓN GENERAL DE COORDINACIÓN DE LA CONTRATACIÓN ELECTRÓNICA

### Librería Java CODICE-PLACE-EXT

Fecha : 11/12/2015

```
 id.setValue("41421350");
     peticionAnulacionAnunio.setID(id);
    //Se añade el componente para indicar el ID del órgano de contratación al que
     //pertenece el expediente cuyo anuncio se ha anulado
     //Ver apartado 3.3.1 de la Guía de Implementación CODICE-PLACE-EXT
    PartyIdentificationType contractingPartyIdentification = new
PartyIdentificationType();
    IDType idParty = new IDType();
     idParty.setValue("10000380050768");
     id.setSchemeName("ID_PLATAFORMA");
     contractingPartyIdentification.setID(idParty);
peticionAnulacionAnunio.setContractingPartyIdentification(contractingPartyIdentification
);
    //Se añade el componente que contienen los detalles de la anulación del anuncio.
     //Ver apartado 3.3.1 de la Guía de Implementación CODICE-PLACE-EXT
    NoticeCancellationType noticeCancellation = new NoticeCancellationType();
     IDType idReference = new IDType();
    idReference.setValue("404210017");
     noticeCancellation.setReferencedID(idReference);
    CancellationReasonCodeType cancellationReasonCode = new
CancellationReasonCodeType();
cancellationReasonCode.setListURI("http://contrataciondelestado.es/codice/cl/2.02/Cancel
lationReasonCode-2.02.gc");
     cancellationReasonCode.setListVersionID("2.02");
    cancellationReasonCode.setValue("1");
    noticeCancellation.setCancellationReasonCode(cancellationReasonCode);
    DescriptionType description = new DescriptionType();
    description.setValue("Error no subsanable en los pliegos. La licitación se volverá a 
publicar");
    noticeCancellation.setDescription(description);
     peticionAnulacionAnunio.setNoticeCancellation(noticeCancellation);
     //Se añade el componente AdditionalPublicationRequest
     //Ver apartado 3.3.1 de la Guía de Implementación CODICE-PLACE-EXT
     AdditionalPublicationRequestType additionalPublicationRequest = new
AdditionalPublicationRequestType();
     AgencyIDType agencyId = new AgencyIDType();
     agencyId.setValue("BOE");
     additionalPublicationRequest.setAgencyID(agencyId);
    UrgencyIndicatorType urgencyIndicator = new UrgencyIndicatorType();
     urgencyIndicator.setValue(false);
     additionalPublicationRequest.setUrgencyIndicator(urgencyIndicator);
     NoteType note = new NoteType();
```
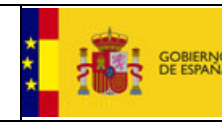

SUBDIRECCIÓN GENERAL DE COORDINACIÓN DE LA CONTRATACIÓN ELECTRÓNICA

Librería Java CODICE-PLACE-EXT

Fecha : 11/12/2015

```
 note.setValue("Por error no subsanable se anula el anuncio de licitación publicado 
el XX bla bla bla");
    additionalPublicationRequest.setNote(note);
peticionAnulacionAnunio.getAdditionalPublicationRequest().add(additionalPublicationReque
st);
     //Se añade el componente que contiene el identificador del usuario que realiza la 
petición
     //Ver apartado 3.3.1 de la Guía de Implementación CODICE-PLACE-EXT
    UserType user = new UserType();
    IDType userId = new IDType();
   userId.setValue("000000000T");
    user.setUserID(userId);
    peticionAnulacionAnunio.setUser(user);
     return peticionAnulacionAnunio;
 }
```
## <span id="page-12-0"></span>*4.1.2 Obtener objeto JAXBElement*

La librería Java CODICE-PLACE-EXT hace uso de la arquitectura JAXB. Está arquitectura está disponible desde la versión 1.6 de Java SE y se describe con más detalle en el apartado [5.1.](#page-16-1)

Una vez que se tiene una representación del anuncio previo de licitación mediante los objetos JAVA (POJO) que incorpora la librería Java CODICE, es necesario obtener el elemento JAXBElement correspondiete al que se aplicará el proceso de marshalling o serialización de objetos a XML.

Para ello, se hace uso de los métodos que proporciona la clase ObjectFactory contenida en el paquete ext.place.codice.maindoc.cancelnoticerequest. Este paquete se obtuvo a partir del esquema XSD que define el anucio previo de licictación.

Para ello, se usa el siguiente código:

```
import javax.xml.bind.JAXBContext;
import javax.xml.bind.JAXBElement;
import javax.xml.bind.JAXBException;
import javax.xml.bind.Marshaller;
import javax.xml.datatype.DatatypeConfigurationException;
import ext.place.codice.common.caclib.AdditionalPublicationRequestType;
```
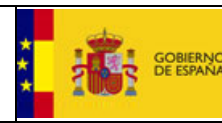

SUBDIRECCIÓN GENERAL DE COORDINACIÓN DE LA CONTRATACIÓN ELECTRÓNICA

Librería Java CODICE-PLACE-EXT

Fecha : 11/12/2015

```
import ext.place.codice.maindoc.cancelnoticerequest.CancelNoticeRequestType;
import ext.place.codice.maindoc.cancelnoticerequest.ObjectFactory;
public class CrearPeticionAnulacionAnuncio {
   public static void main(String[] args) throws DatatypeConfigurationException, 
JAXBException {
     // Se crea el POJO con los datos de la petición de anulación del anuncio
     CancelNoticeRequestType peticionAnunlacionAnuncio;
     peticionAnunlacionAnuncio = nuevaPeticionAnulacionAnuncio();
     // Se crea el objeto modelo que representa la petición de anulación del anuncio
     ObjectFactory objFact = new ObjectFactory();
     JAXBElement<CancelNoticeRequestType> documento = objFact
         .createCancelNoticeRequest(peticionAnunlacionAnuncio);
     . . .
     . . . 
 }
```
De esta forma, se obtiene el elemento JAXBElement<PriorInformationType>, definido en javax.xml.bind.JAXBElement.

## <span id="page-13-0"></span>*4.1.3 Proceso de marshalling*

El proceso de marshalling o serialización consiste en convertir objetos Java en XML.

Debido a que la librería Java CODICE-PLACE-EXT se ha creado teniendo en cuenta la arquitectura JAXB, este proceso se realiza de forma automática a partir del elemento obtenido en el apartado anterior.

Durante el proceso de marshalling se tendrá en cuenta la metainformación incorporada en la librería Java CODICE-PLACE-EXT, como es la referente a los prefijos XML que se usarán para reemplazar determinados namespaces. De esta forma, cuando se use un elemento que pertenezca al namespace

 $"urn: dype: names: draft: codice-place-ext:schema:xsd:CommonAggregateComponents-2",$ 

se usará el prefijo "cac-place-ext".

Para realizar este proceso de marshalling se debe emplear el siguiente código:

```
import javax.xml.bind.JAXBContext;
import javax.xml.bind.JAXBElement;
import javax.xml.bind.JAXBException;
import javax.xml.bind.Marshaller;
import javax.xml.datatype.DatatypeConfigurationException;
import ext.place.codice.maindoc.cancelnoticerequest.CancelNoticeRequestType;
import ext.place.codice.maindoc.cancelnoticerequest.ObjectFactory;
```
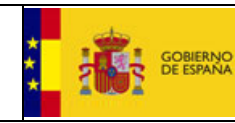

SUBDIRECCIÓN GENERAL DE COORDINACIÓN DE LA CONTRATACIÓN ELECTRÓNICA

Librería Java CODICE-PLACE-EXT

Fecha : 11/12/2015

```
public class CrearPeticionAnulacionAnuncio {
   public static void main(String[] args) throws DatatypeConfigurationException, 
JAXBException {
     . . .
 . . .
     // Se realiza el marshall del objeto documento para generar el contenido XML
     JAXBContext jc = JAXBContext.newInstance(CancelNoticeRequestType.class);
     Marshaller marshaller = jc.createMarshaller();
     marshaller.setProperty(Marshaller.JAXB_FORMATTED_OUTPUT, Boolean.TRUE);
     marshaller.marshal(documento, System.out);
 }
```
Con todo lo indicado en los siguientes casos, se obtendrá como resultado el siguiente XML:

```
<?xml version="1.0" encoding="UTF-8" standalone="yes"?>
<ns2:CancelNoticeRequest
     xmlns="urn:un:unece:uncefact:data:specification:UnqualifiedDataTypesSchemaModule:2"
xmlns:ns2="urn:codice-place-ext:names:draft:ubl:schema:xsd:CancelNoticeRequest"
     xmlns:ns3="urn:oasis:names:specification:ubl:schema:xsd:CommonExtensionComponents-2"
xmlns:cbc="urn:dgpe:names:draft:codice:schema:xsd:CommonBasicComponents-2"
     xmlns:cac="urn:dgpe:names:draft:codice:schema:xsd:CommonAggregateComponents-2"
     xmlns:cac-place-ext="urn:dgpe:names:draft:codice-place-
ext:schema:xsd:CommonAggregateComponents-2"
     xmlns:ns7="urn:oasis:names:specification:ubl:schema:xsd:QualifiedDatatypes-2"
     xmlns:cbc-place-ext="urn:dgpe:names:draft:codice-place-
ext:schema:xsd:CommonBasicComponents-2">
     <cbc:ID schemeName="ID_PLATAFORMA">41421350</cbc:ID>
     <cac-place-ext:ContractingPartyIdentification>
         <cbc:ID>10000380050768</cbc:ID>
     </cac-place-ext:ContractingPartyIdentification>
     <cac-place-ext:NoticeCancellation>
         <cbc-place-ext:ReferencedID>404210017</cbc-place-ext:ReferencedID>
         <cbc-place-ext:CancellationReasonCode listVersionID="2.02"
listURI="http://contrataciondelestado.es/codice/cl/2.02/CancellationReasonCode-
2.02.gc">1</cbc-place-ext:CancellationReasonCode>
         <cbc:Description>Error no subsanable en los pliegos. La licitación se volverá a 
publicar</cbc:Description>
     </cac-place-ext:NoticeCancellation>
     <cac-place-ext:AdditionalPublicationRequest>
         <cbc:AgencyID>BOE</cbc:AgencyID>
         <cbc-place-ext:UrgencyIndicator>false</cbc-place-ext:UrgencyIndicator>
         <cbc:Note>Por error no subsanable se anula el anuncio de licitación publicado el 
XX bla bla bla</cbc:Note>
     </cac-place-ext:AdditionalPublicationRequest>
     <cac-place-ext:User>
```
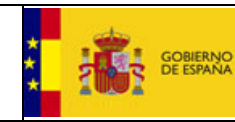

MINISTERIO<br>DE HACIENDA<br>Y ADMINISTRACIONES PÚBLICAS

SUBDIRECCIÓN GENERAL DE COORDINACIÓN DE LA CONTRATACIÓN ELECTRÓNICA

Librería Java CODICE-PLACE-EXT

Fecha : 11/12/2015

```
 <cbc-place-ext:UserID>00000000T</cbc-place-ext:UserID>
     </cac-place-ext:User>
</ns2:CancelNoticeRequest>
```
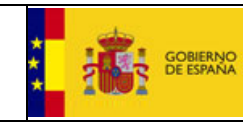

Librería Java CODICE-PLACE-EXT

# <span id="page-16-0"></span>**5 Proceso XML Data Binding de CODICE-PLACE-EXT**

El proceso XML Data Binding consiste en transformar un conjunto de esquemas XSD en una serie de clases y enumeraciones Java.

La librería Java CODICE-PLACE-EXT se ha generado mediante un proceso de XML Data Binding a partir de las especificaciones CODICE-PLACE-EXT.

El proceso de XML Data Binding se ha realizado según las especificaciones JAXB 2. En los siguientes apartados se detalla cómo obtener una librería Java que represente los esquemas CODICE-PLACE-EXT.

## <span id="page-16-1"></span>**5.1 JAXB**

Java Architecture for XML Binding (XML) son un conjunto de especificaciones que sirven para representar XML mediante clases Java.

Desde 2006 existe la especificación JAXB 2.0, desarrollada mediante la JSR 222.

Actualmente existen distintas implementaciones y herramientas que dan soporte a estas especificaciones JAXB 2.0 y permiten las conversiones entre XML y Java.

Una de estas herramientas es xjc, que es proporcionar por el proyecto JAXB.

### <span id="page-16-2"></span>**5.2 Generación de librería CODICE-PLACE-EXT**

La librería codice place ext-1.0.jar que se distribuye se puede generar a partir de los esquemas XSD de CODICE-PLACE-EXT y de la librería codice-2.02.jar. Para ello, hay que ejecutar el script ant build.xml que se distribuye en el apartado Información / CODICE de la Plataforma de Contratación del Sector Público [\(http://contrataciondelestado.es/\)](http://contrataciondelestado.es/).

Para realizar la ejecución basta con seguir los siguientes pasos:

- 1. Es necesario disponer en la máquina una versión Java JDK 1.8 (http://www.oracle.com/technetwork/es/java/javase/downloads/index.html). Además, también se debe tener instalado Apache Ant [\(http://ant.apache.org/\)](http://ant.apache.org/)
- 2. Disponer de la siguiente estructura de carpetas:

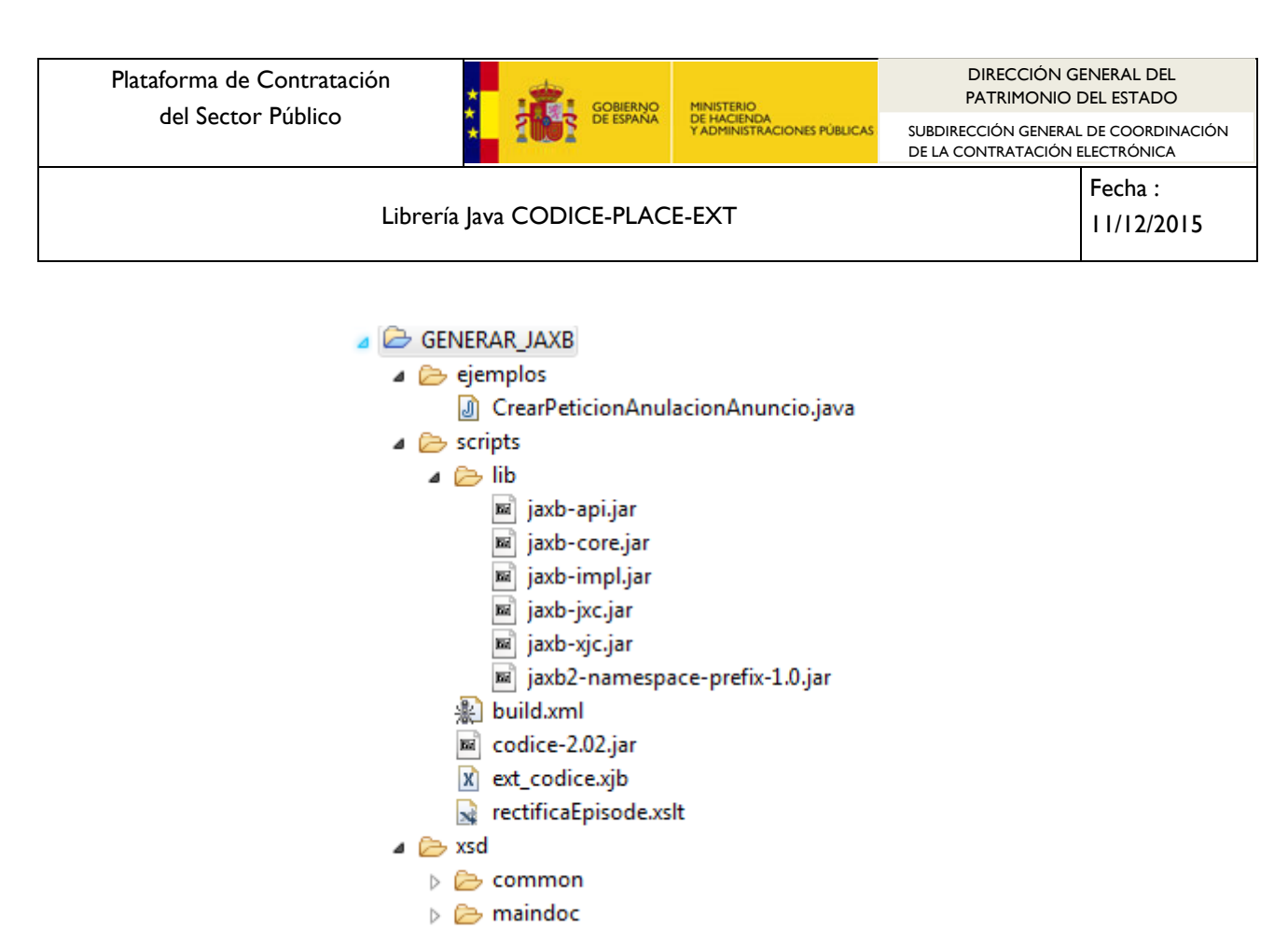

Pág. 18 de 19

**Imagen 4. Estructura de carpetas**

Las carpetas contendrán lo siguiente:

- Ejemplos: ficheros Java de ejemplo sobre el uso de la librería.
- scripts: ficheros de script para realizar el proceso de binding. Se incluye el fichero codice-2.02.jar, que corresponde con la librería Java CODICE 2 y que es necesario para la correcta generación de las clases y paquetes.
- scripts/lib: Librerías JAXB. Corresponde a la versión 2.2.x y pueden descragarse desde el sitio web<https://jaxb.java.net/>
- xsd: contiene los esquemas XSD CODICE-PLACE-EXT, agrupados en las carpetas common y maindoc.
- 3. Con esta estructura de carpetas, ejecutar el script ANT de la siguiente forma:

PATH\_DIR/GENERAR\_JAXB/scripts> ant

4. Se ejecutará el script build.xml. Esto creará nuevas carpetas y ficheros:

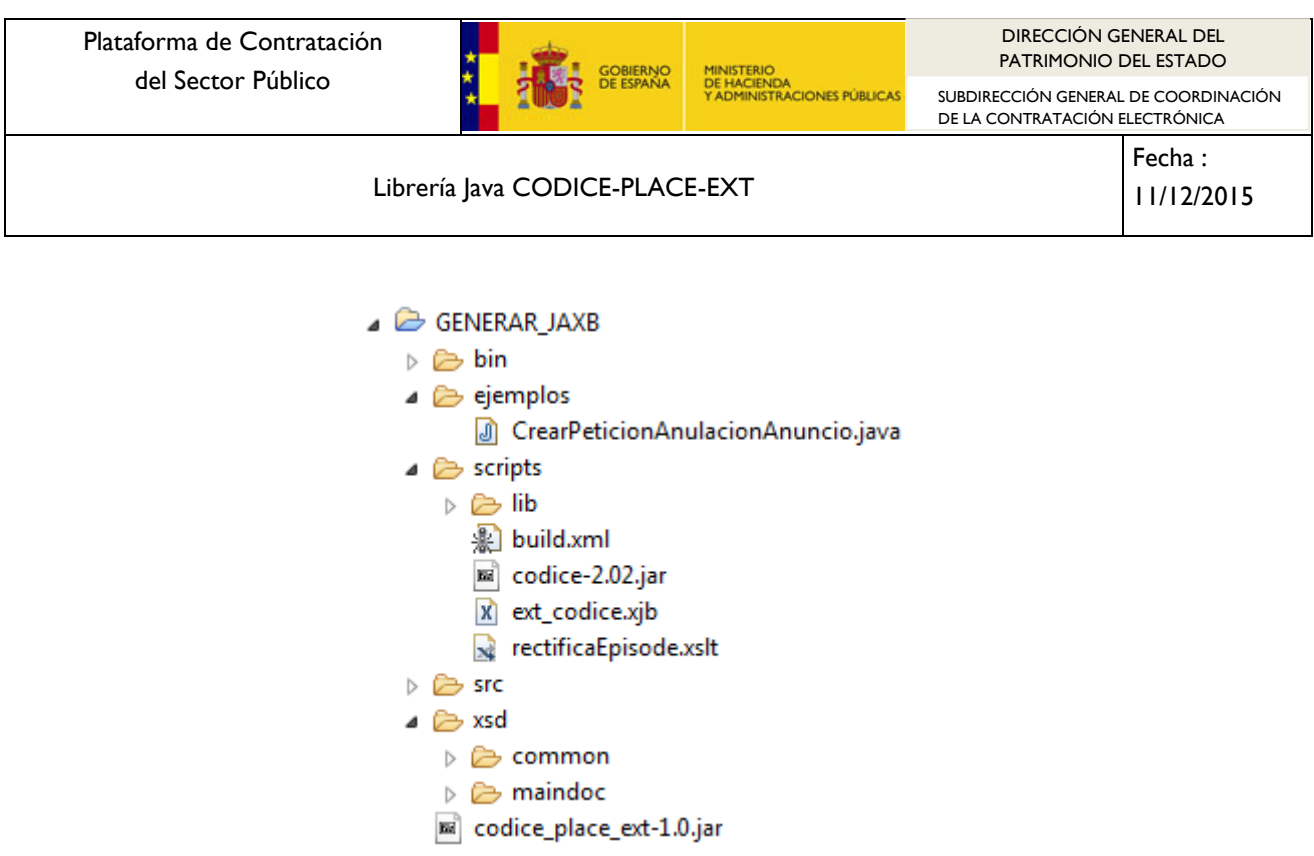

**Imagen 5. Estructura de carpetas resultante**

- bin: carpeta con las clases compiladas. Contendrá ficheros con extensión .class.
- src: Carpeta con el código fuente Java generado.
- codice\_ext\_place-1.0.jar: Artefacto que corresponde con la librería Java CODICE-PLACE-EXT. Contiene binarios y código fuente.

**NOTA**: Durante la ejecución de este script, es necesario acceder a la URL en la que se encuentra el esquema XSD XML Signature Syntax and Process, como se describió en el apartado [3.1.](#page-5-1) Por esta razón, puede ser necesario indicar el proxy (si se requiere su uso para acceder a dicha URL) y un parámetro que permite acceder a DTD externos. Por esta razón, el script ant se ejecutará de la siguiente forma:

PATH\_DIR/GENERAR\_JAXB/scripts> ant -Dhttp.proxyHost=<proxy.dominio> -Dhttp.proxyPort=<puerto> -Djavax.xml.accessExternalDTD=all